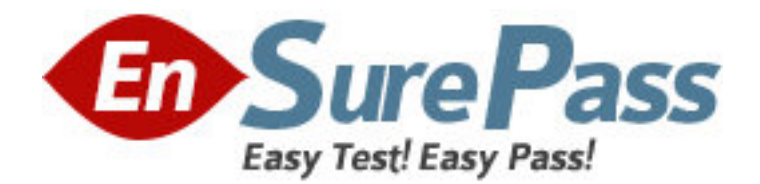

**Exam Code:** 920-335

**Exam Name:** BCM50 3.0 Installation & Initial Configuration

**Vendor:** Nortel

**Version:** DEMO

# **Part: A**

1: A Nortel Business Communications Manager 50 (BCM50) installation requires music and paging. The Nortel BCM50 has a music jack. Rather than using the music jack, what is another way in which music and paging can be connected?

A.RJ21 telephony connector B.set screws C.the front panel D.RJ11 jack on chassis **Correct Answers: A** 

2: Which statement about installing a Nortel Business Communications Manager 50 (BCM50) expansion unit is true?

A.An authorization code to enable the expansion unit is not required.

B.Before installing the BCM50 expansion unit, first install the MBM in it.

C.A BCM50 expansion unit can only be installed in an equipment rack.

D.A 20 m cable can be used to connect the expansion unit and main unit.

## **Correct Answers: B**

3: You are installing a Nortel Business Communications Manager 50 (BCM50) system at a customer's site. You are currently in the process of configuring a DTM in an expansion unit, but you are unable to do so. What is required to do this?

A.the DTM connected to the network

B.a keycode that includes the expansion port authorization code to enable the expansion unit C.the expansion unit connected to the Nortel BCM50 with a cable no longer than one meter D.the expansion unit connected to the Nortel BCM50 with a cable no longer than three meters **Correct Answers: B** 

4: You have defined two Nortel Business Communications Manager 50 (BCM50) systems in Element Manager. You want to rename both BCM50 systems, so they appear in Element Manager as "Toronto" and "Ottawa", but you only see the IP address of each BCM50. Which part of Element Manager will you use to do this?

A.Title Bar B.BCM Monitor C.Administration task panel D.Network Element navigation panel **Correct Answers: D** 

5: You have developed a Startup Profile to install a Nortel Business Communications Manager 50 (BCM50) system. You have this template for the system on a PC and can load it on a USB storage device. The Nortel BCM50 requires a specific format on the USB storage device. Which format is required?

A.NTFS B.FAT16

## C.FAT32 D.MS Windows 2000 **Correct Answers: C**

6: Which statement about Nortel Business Communications Manager 50 (BCM50) target lines is true?

A.Target lines are numbered 241 to 492.

B.Target lines can be selected for outgoing calls.

C.For a BCM50 configured using the PBX template, target lines are automatically assigned to all telephone DNs.

D.Multiple appearances of a target line can be assigned to a set so that more than one call can simultaneously use that target line.

## **Correct Answers: D**

7: The primary management application for the Nortel Business Communications Manager 50 (BCM50) is Element Manager. Therefore, managing a Nortel BCM50 requires the connection of Element Manager. The Nortel BCM50 must be specifically defined in Element Manager. What is the specific requirement for this definition?

A.Element Manager attributes

B.BCM Monitor must be defined

C.Nortel BCM50 defined as a network location

D.Nortel BCM50 defined as a Network Element

## **Correct Answers: D**

8: You are configuring VoIP access between two Business Communications Manager 50 (BCM50) systems. When configuring the remote gateway, which value must you choose from the MCDN Protocol field?

A.BCM B.CSE C.IPT D.other **Correct Answers: B** 

9: A Nortel Business Communications Manager 50e (BCM50e) has been relocated to a new site. Element Manager can retrieve, view, and manage keycodes. The keycode information is in a folder in the Configuration Task Navigation panel. Which folder in the Navigation Tree has the information?

A.System B.Resources C.Applications D.Administration Access **Correct Answers: A** 

10: Your Nortel Business Communications Manager 50 (BCM50) system configuration requires

fewer than the standard number of channels delivered from the PRI line. Which two configuration

tasks must you perform? (Choose two.)

A.Provision all PRI lines.

B.Enable all B-channels.

C.Disable the DTM module.

D.De-provision unassigned lines.

E.Disable all the B-channels that are not needed.

**Correct Answers: D E**